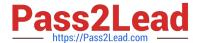

# C\_C4H320\_02<sup>Q&As</sup>

SAP Certified Application Associate - SAP Commerce Cloud Business User

# Pass SAP C\_C4H320\_02 Exam with 100% Guarantee

Free Download Real Questions & Answers **PDF** and **VCE** file from:

https://www.pass2lead.com/c\_c4h320\_02.html

100% Passing Guarantee 100% Money Back Assurance

Following Questions and Answers are all new published by SAP Official Exam Center

- Instant Download After Purchase
- 100% Money Back Guarantee
- 365 Days Free Update
- 800,000+ Satisfied Customers

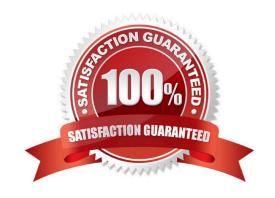

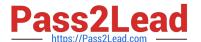

### **QUESTION 1**

Which restriction types are available out-of-the-box for page components? (3)

- A. Time Restrictions
- **B.** Category Restrictions
- C. Usergroup Restrictions
- D. Country Restrictions
- E. IP Adress Restrictions

Correct Answer: ABC

#### **QUESTION 2**

Which are out-of-the-box features of the SAP Commerce, B2C accelerator? (3)

- A. Buy online and pick up in store (BOPIS)
- B. Bundling of products and services
- C. Express checkout
- D. Pre-paid system
- E. Social network integration

Correct Answer: ACE

#### **QUESTION 3**

You would like to create a new web page based on existing content using Smart Edit. How can you do this? (3)

- A. Clone a component and edit it.
- B. Create a page based on an existing page template.
- C. Clone a page and edit its content.
- D. Clone a website and edit it.
- E. Clone a media item and edit its properties.

Correct Answer: ABC

# QUESTION 4

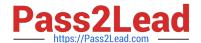

## https://www.pass2lead.com/c\_c4h320\_02.html 2024 Latest pass2lead C\_C4H320\_02 PDF and VCE dumps Download

You want to feature a page on your storefront that can only be viewed by a special user group. What SAP Commerce user interface do you use to do this? (1)

- A. BackOffice Product Cockpit
- B. BackOffice Sales Organization Perspective
- C. BackOffice Adaptive Search Perspective
- D. SmartEdit

Correct Answer: D

### **QUESTION 5**

Which user interfaces can you use to enter a customer complaint ticket? (2)

- A. Personalization mode in SmartEdit
- B. BackOffice Customer Support Cockpit
- C. On the storefront using the Assisted Service Module
- D. BackOffice Order Fulfilment Cockpit

Correct Answer: BC

C C4H320 02 Practice Test C C4H320 02 Exam Questions C C4H320 02 Braindumps